## **SCHRITT FÜR SCHRITT ANLEITUNG:**

## **Erhöhung der Mehrwertsteuer von 7% auf 19% für Speisen die im Lokal verzehrt werden, ab dem 01.01.2024 (NICHT VORHER DURCHFÜHREN)**

1. Melden Sie sich mit dem Chefschlüssel an der Kasse an

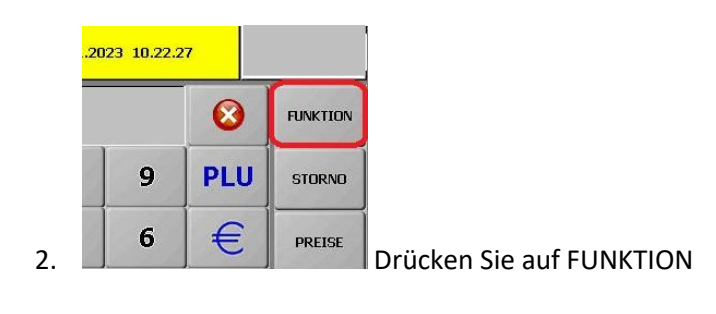

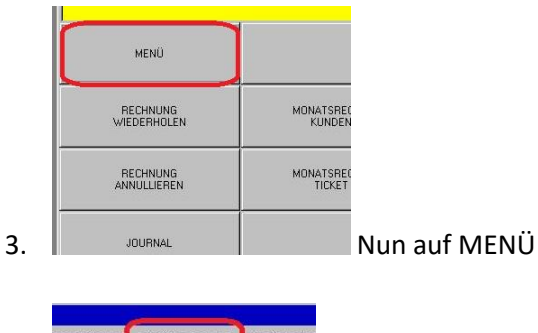

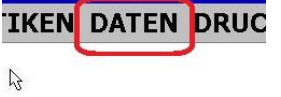

4. Hier auf DATEN

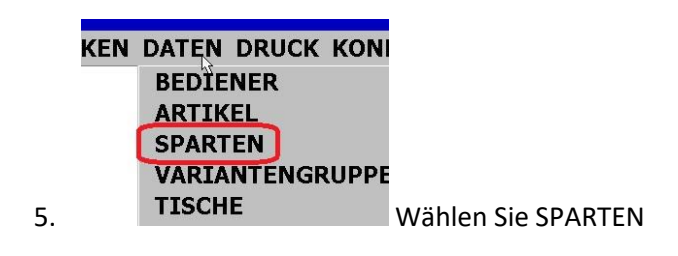

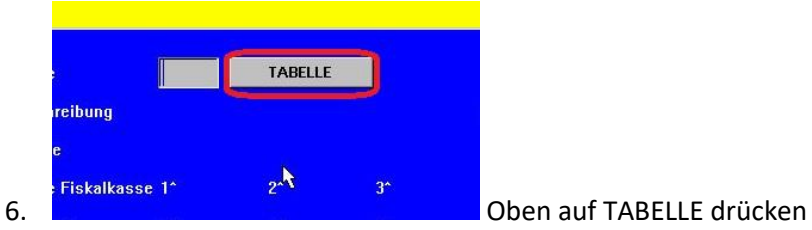

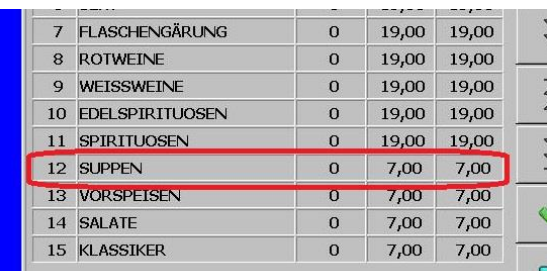

7. In dieser Tabelle eine SPEISE z.B. SUPPEN,

SALATE etc. auswählen

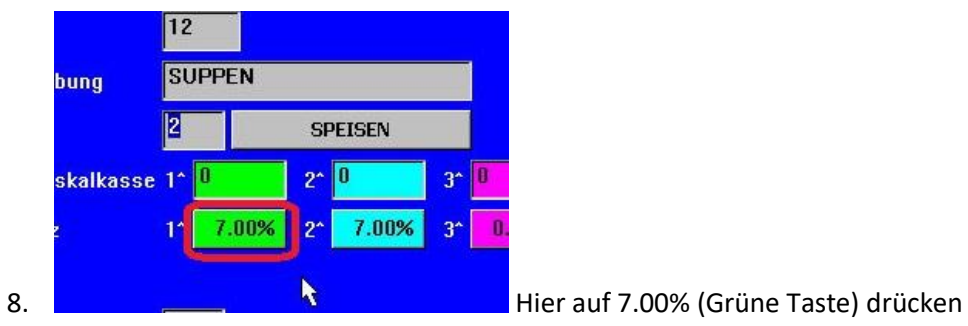

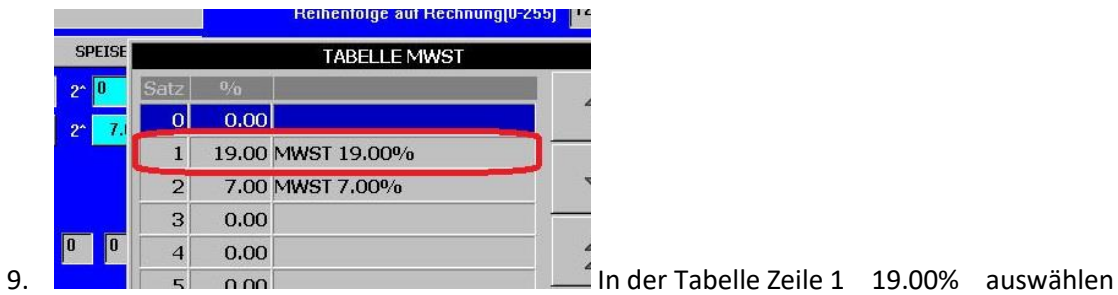

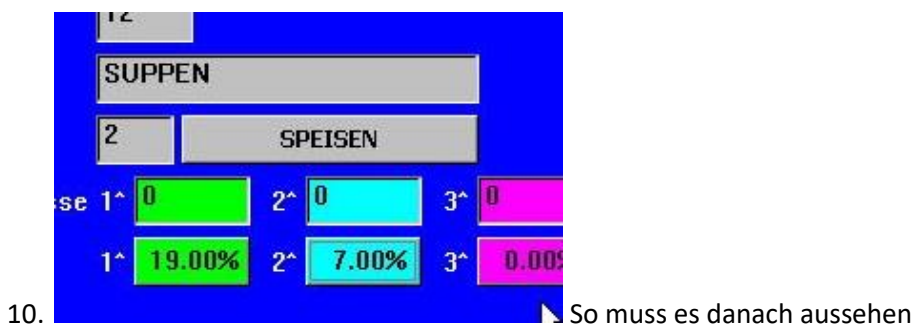

(Mwst 2. (Blaue Taste) ist für ToGo und bleibt auf 7.00%)

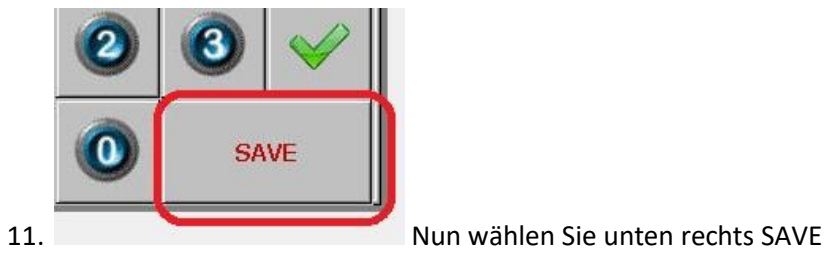

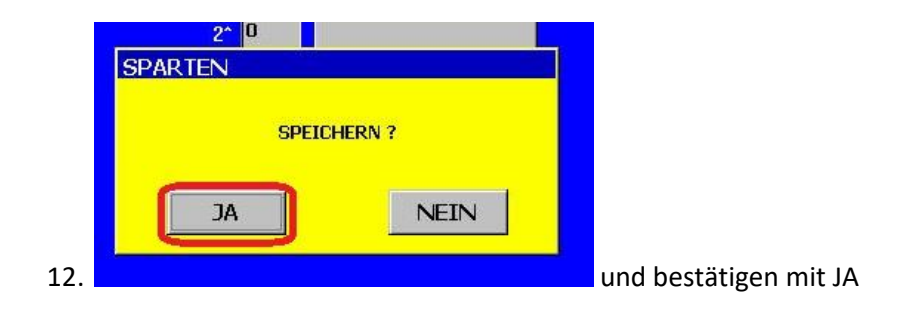

13. Wiederholen Sie Schritt 6. bis 12. , bis alle SPEISEN abgeändert wurden.

Wenn alles abgeändert wurde, sieht die Tabelle wie im unteren Bild aus.

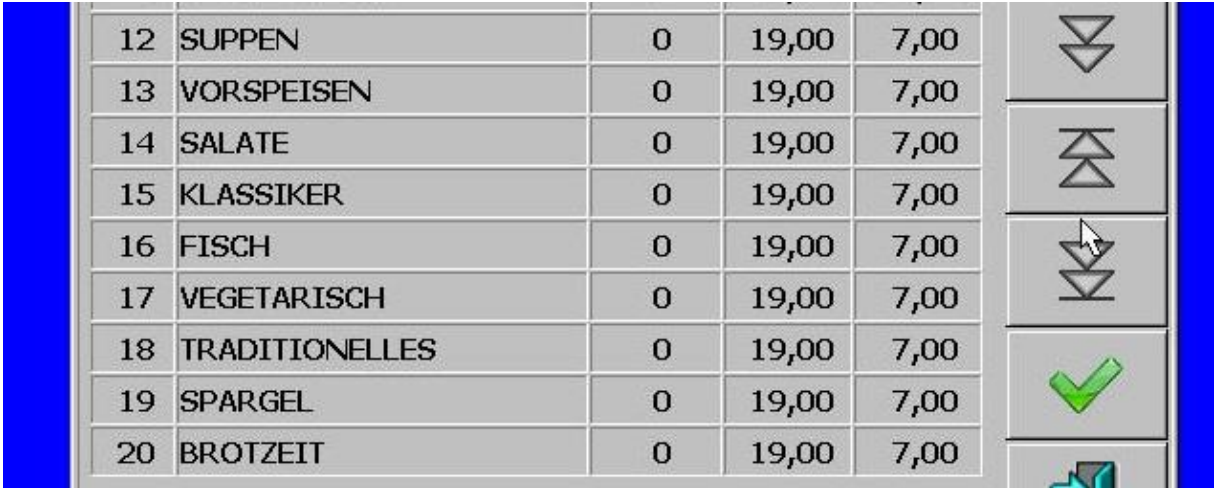

Diese Änderung gilt nur für SPEISEN, nicht für GETRÄNKE. Alle Getränke-Sparten bitte nicht verändern.